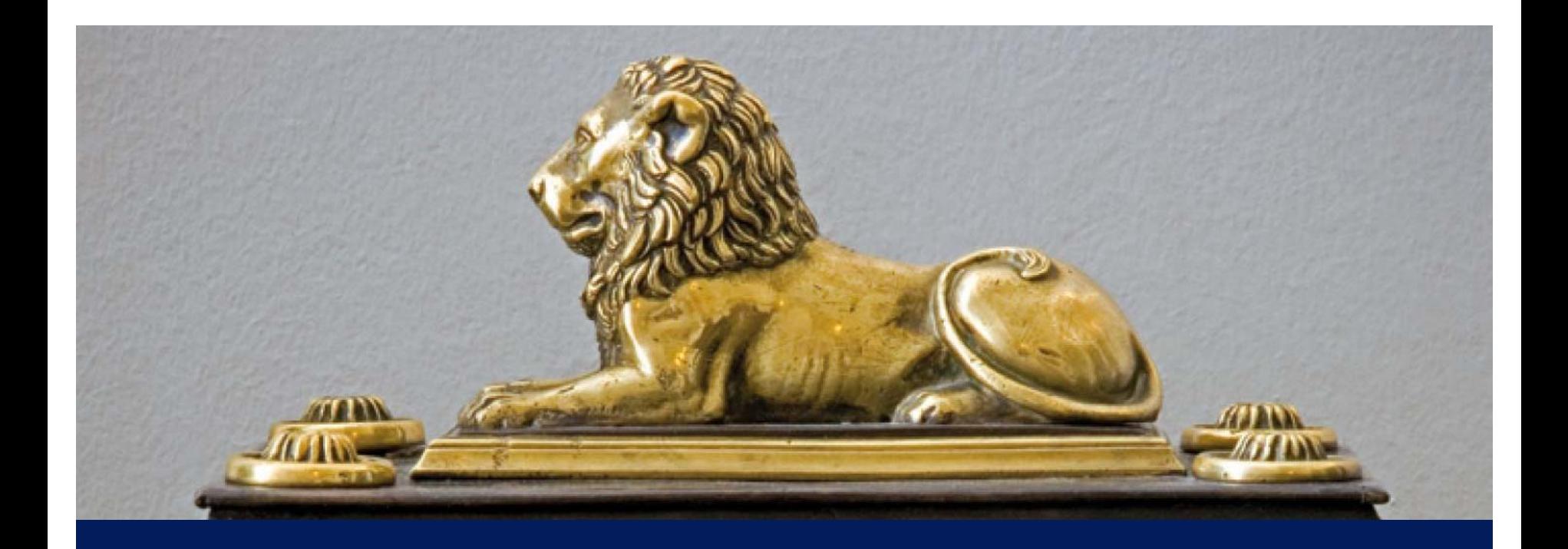

# **Økonomiske fremskrivninger og finanspolitisk planlægning**

Lars Haagen Pedersen

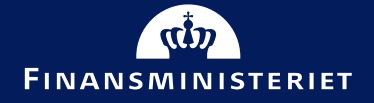

September 2015

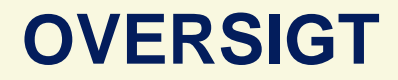

• **Økonomiske fremskrivninger**

• **Kort om finanspolitiske rammer i Danmark**

• **Finanspolitisk planlægning**

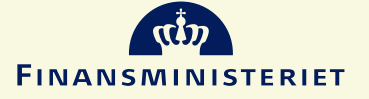

### **ØKONOMISKE FREMSKRIVNINGER**

### **Tre tidshorisonter:**

- **Konjunkturprognose:** Tidshorisont typisk ca. 2 år. Kommende decemberprognose inkluderer 2017 for første gang. Meget detaljerede skøn for BNP, privat forbrug, beskæftigelse, ledighed, offentlige finanser etc. med afsæt i en lang række specifikke indikatorer mv.
- **Mellemfristet plan:** Tidshorisont er for nuværende 2020. Næstkommende plan ventes at række frem til 2025. Overordnet politisk stillingtagen til udgifts- og skattepolitiske prioriteringer. Indregner virkninger af reformer. Lukning af eventuelt output-/beskæftigelsesgab, hvilket aktuelt sker i 2019.
- **Langsigtet fremskrivning:** Tidshorisont år 2100. Omdrejningspunktet er den demografiske udvikling. Fremskrivning baseret på beregningstekniske principper. Indregner virkninger af reformer, der rækker ud over den mellemfristede horisont. Det drejer sig primært om tilbagetrækning fra arbejdsmarkedet – herunder levetidsindeksering af pensionsalder.

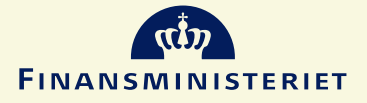

### **ADAM-MODELLEN**

- Udgangspunktet for Finansministeriets økonomiske fremskrivninger er ADAM (Annual Danish Aggregate Model, udviklet af Danmarks Statistik).
- ADAM-modellen er en klassisk large-scale konjunkturorienteret makromodel med træge ("sticky") priser, adaptive forventninger og eksogent arbejdsudbud.
- ADAM er baseret på data fra nationalregnskab mv. og består af ca. 4300 endogene og ca. 1900 eksogene variable
- ADAM indeholder omfattende modellering af institutionelle detaljer i den offentlige sektor.
- Relativt ligetil at eksogenisere udvalgte dele af modellen og slå adfærdsrelationer fra.

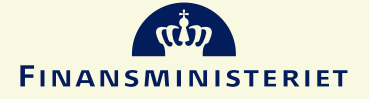

## **MODEL BRUG I FREMSKRIVNINGERNE**

- I fremskrivningerne anvendes modellen som ramme til afstemning af nationaløkonomiske identiteter og definitioner. ADAMs adfærdsrelationer anvendes kun i begrænset omfang.
- I stedet er udgangspunktet et strukturelt forløb baseret på stiliserede økonomiske principper.
- I mellem- og langfristede fremskrivninger indgår desuden en række eksogene input, herunder blandt andet:
	- Befolkningsfremskrivning og reformeffekter beregnet udenfor modellen fastlægger samlet arbejdsudbud.
	- DREAMs pensionsmodel
- Samlet er der reelt tale om en slags simplificeret udgave af DREAM (Danish Rational Economic Agents Model), hvor forbruget bestemmes af en forudsætning om, at den private sektor finansielle formue (efter skat) udgør en konstant andel af BNP

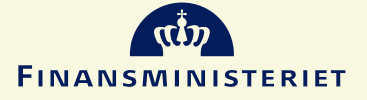

### **BEREGNING AF STRUKTURELLE NIVEAUER**

- Udgangspunktet for det strukturelle forløb er strukturelle niveauer for beskæftigelse, ledighed, BNP mv. Disse estimeres i de historiske år med udgangspunkt i statistiske modeller (Kalman Filter).
- Herefter fremskrives de strukturelle niveauer på baggrund af den demografiske udvikling og skønnede reformeffekter.
- Reformeffekter regnes udenfor fremskrivningsmodellen (bortset fra effekten af levetidsindeksering), ofte baseret på mikrodata.

#### 1.000 personer 1.000 personer Strukturel beskæftigelse Strukturel beskæftigelse estimeres pba. 2.950 fremskrives pba. reformer og den  $2950$ en statistisk model demografiske udvikling 2.900 2.900 2.850 2.850 Seneste år med detaljeret \_\_\_ arbejdsstyrkestatistik 2.800 2.800 2.750 2.750 2.700 2.700 2.650 2.650 2.600 2.600 2.550 2.550 2.500 2.500 2000 2001 2002 2003 2004 2005 2006 2007 2008 2009 2010 2011 2012 2013 2014 2015 2016 2017 2018 2019 2020 **Faktisk beskæftigelse** Strukturel beskæftigelse Uden reformer 6 **FINANSMINISTERIET**

#### **Strukturel beskæftigelse**

### **OVERGANG FRA KONJUNKTURSKØN TIL STRUKTURELT FORLØB: LUKNING AF OUTPUTGAB FREM MOD 2020**

#### **Udvikling i BNP og strukturelt BNP**

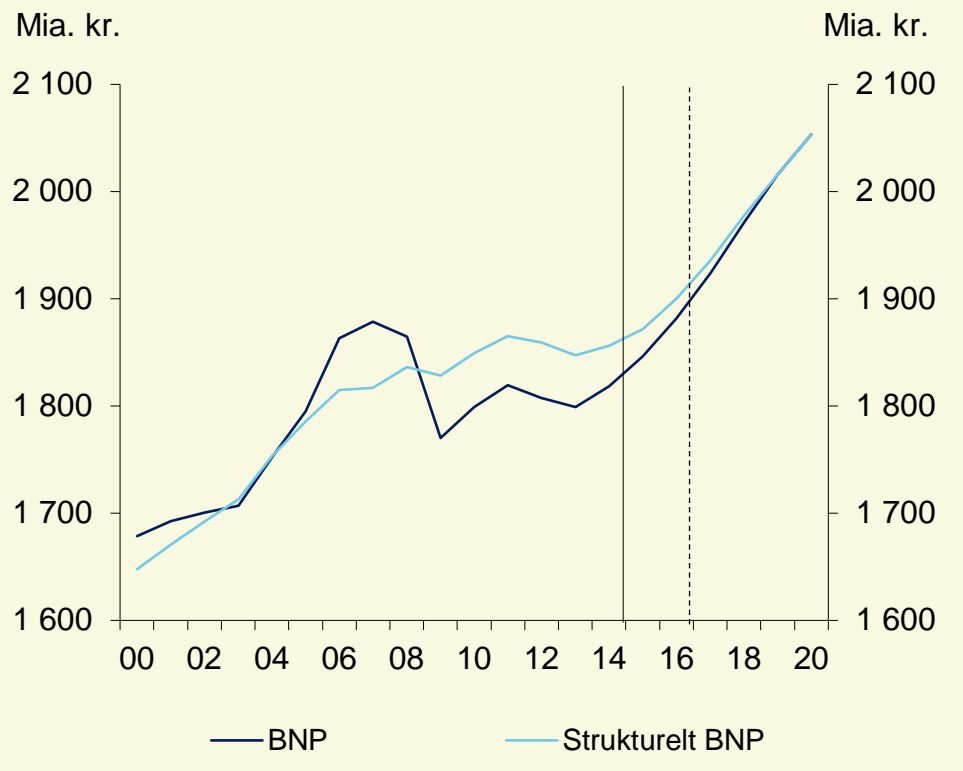

- Outputgab (og beskæftigelsesgab) forudsættes gradvist lukket i løbet af planlægningshorisonten (aktuelt 2019). Herefter strukturelt forløb.
- Planlagt udvikling i offentlige efterspørgselskomponenter (konsum og investeringer) er kendt, jf. udgiftslofter og krav om strukturel balance i 2020
- Udviklingen i øvrige indenlandske efterspørgselskomponenter fastlægges blandt andet så ligevægtskvoter genoprettes
	- Eksporten bestemmes herefter residualt ud fra forudsætning om lukning af outputgab i 2019.

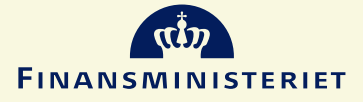

### **FREMSKRIVNING AF BESKÆFTIGELSE EFTER 2020**

- Efter 2020 følger den faktiske beskæftigelse det beregnede strukturelle niveau.
- Fra 2030 og frem betyder Velfærdsaftalen fra 2006, at pensionsalderen indekseres til den forventede levetid. Velfærdsaftalen indebærer at antallet af beskæftiget som andel af befolkningen er omtrent konstant.
- Uden levetidsindeksering af pensionsalderen vil den finanspolitiske holdbarhed blive svækket med ca. 60 mia. kr.

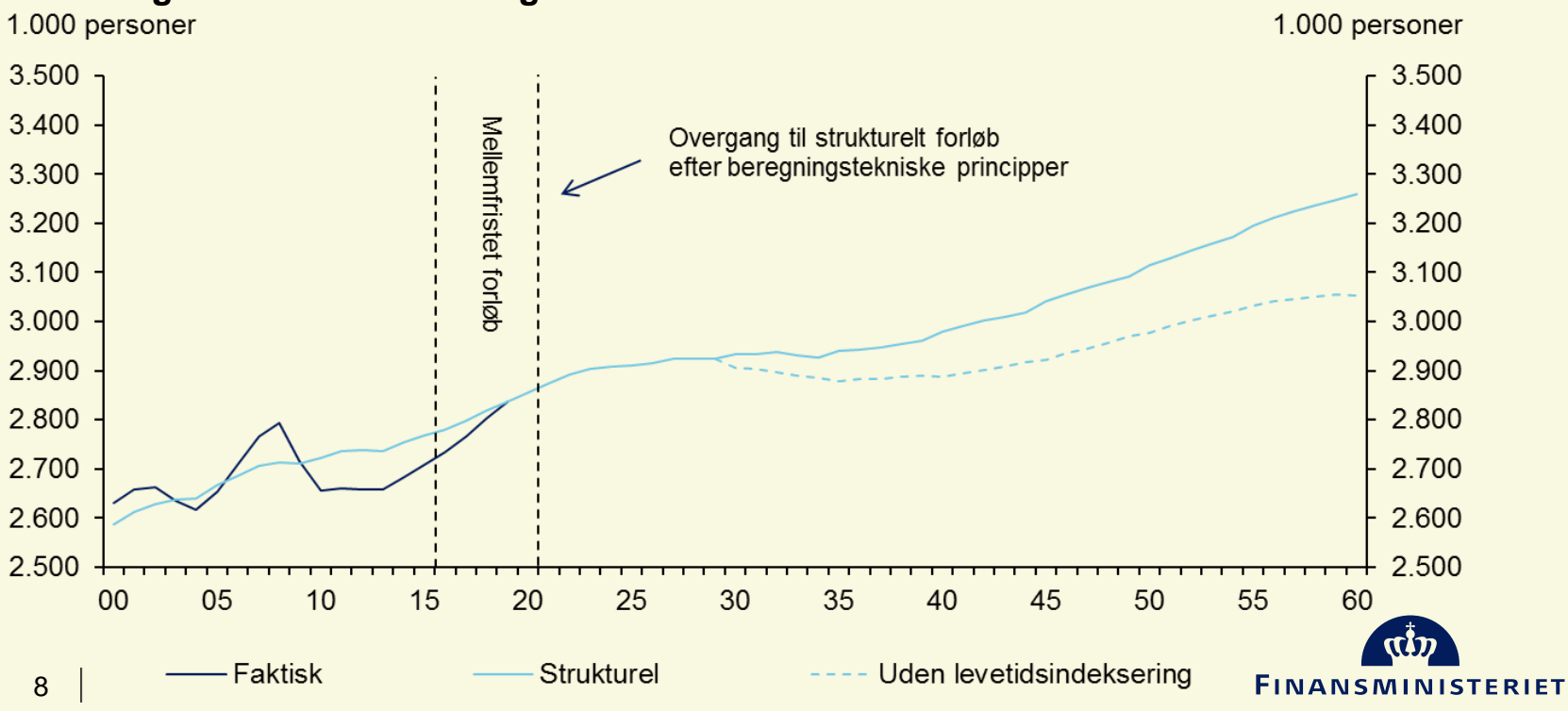

#### **Udvikling i strukturel beskæftigelse frem mod 2060**

### **VÆKSTFORUDSÆTNINGER**

#### **Strukturelt forløb, dvs. BNP er bestemt fra udbudssiden:**

- 1. Produktivitetsvækst: I fremskrivningen fastsættes en eksogen årlig vækst i timeproduktivitet på 1 pct. plus effekten af et højere uddannelsesniveau (som bidrager årligt med yderligere ca. ¼ pct.).
- 2. Timeudbud (antal personer og arbejdstid): Følger af udviklingen i strukturel beskæftigelse og gennemsnitlig arbejdstid.

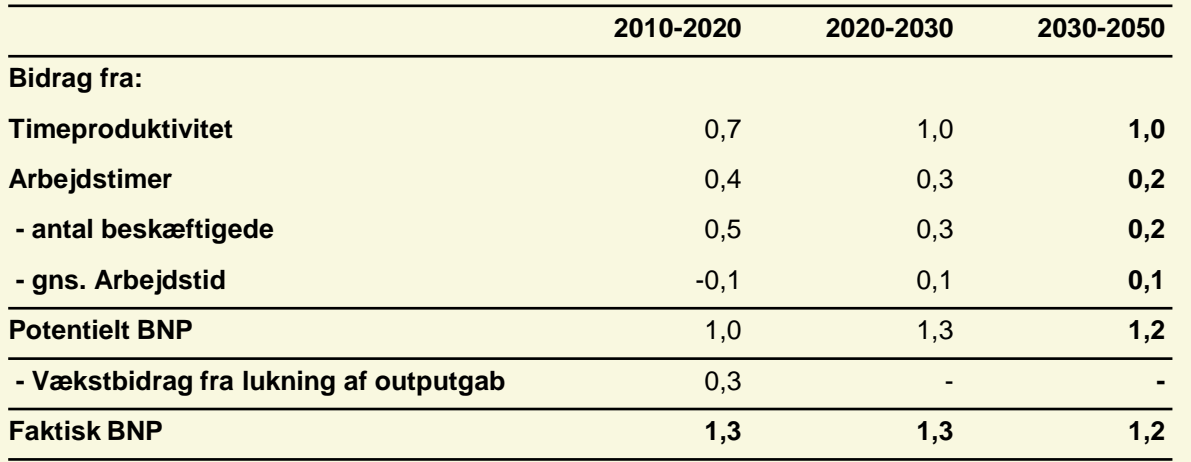

#### **Tabel: Dekomponering af vækst i BNP frem mod 2050**

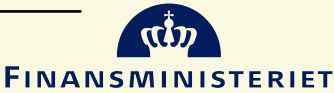

### **RAMMER FOR FINANSPOLITIKKEN I DANMARK**

Holdbare offentlige finanser operationaliseret ved mindst strukturel balance i 2020

 $1.$ 

 $2.$ 

Årlig strukturel saldo  $\geq -\frac{1}{2}$  pct. af BNP

Udgiftslofter som understøttes af sanktioner  $3<sub>l</sub>$ og overvågning af Det Økonomiske Råd

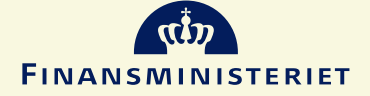

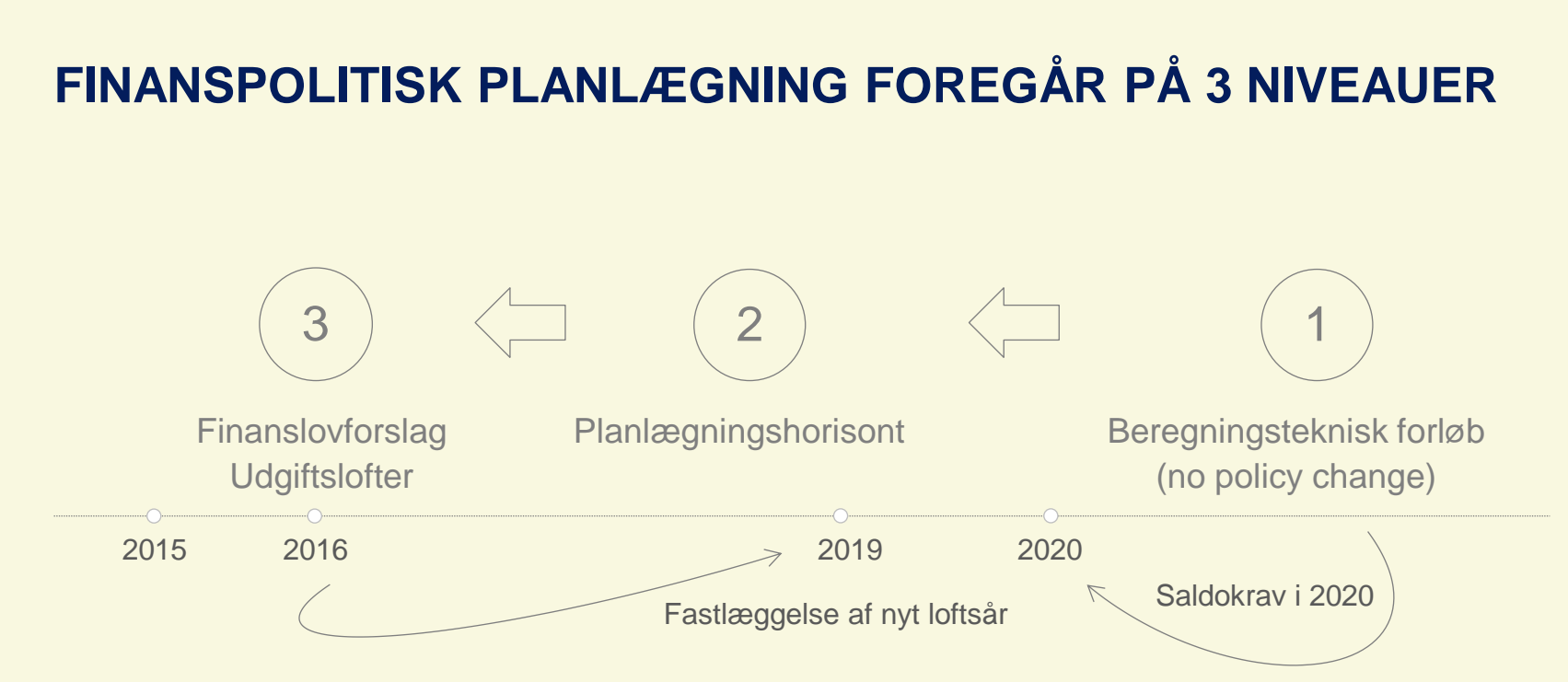

- **1. Efter 2020:** Krav om finanspolitisk holdbarhed oversættes til krav til offentlig saldo i 2020. Aktuelt krav er strukturel balance i 2020.
- **2. Indtil 2020:** Maksimalt strukturelt underskud på ½ pct. af BNP. Saldokrav fra pkt. 1 fastlægger råderum til offentligt forbrug.
- **3. Aktuelt finanslovforslag:** Maksimalt strukturelt underskud på ½ pct. af BNP. Hertil hensyn til EU-grænse for faktiske underskud på 3 pct. af BNP. Fastlæggelse af udgiftsloft for nyt fjerde år (rullende 4-årig periode)

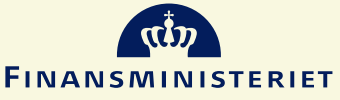

### **FINANSPOLITISK PLANLÆGNING: TRIN 1**

### **Finanspolitisk holdbarhed – langsigtet fremskrivning:**

- Finanspolitisk holdbarhed kræver, at den politik, der er besluttet på mellemfristet sigt, kan fastholdes uændret i de efterfølgende år – uden at den offentlige nettogældskvote stiger eksplosivt. Holdbarhed forudsætter, at det offentliges intertemporale budgetrestriktion overholdes.
- Finanspolitisk holdbarhed måles ved den såkaldte holdbarhedsindikator (HBI), der beregnes på basis af en langsigtet fremskrivning til 2100, hvor der forudsættes (en slags) neutral intertemporal fordeling mellem generationer.
- HBI angiver den permanente ændring i de offentlige primære saldo (målt i pct. af BNP), der for en given saldoprofil er nødvendig for, at den offentlige intertemporale budgetrestriktion er overholdt med lighedstegn. Når HBI=0 er finanspolitikken lige præcis holdbar.

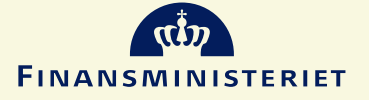

## **EKSEMPEL PÅ HOLDBART FORLØB – STABIL UDVIKLING I OFFENTLIG GÆLD**

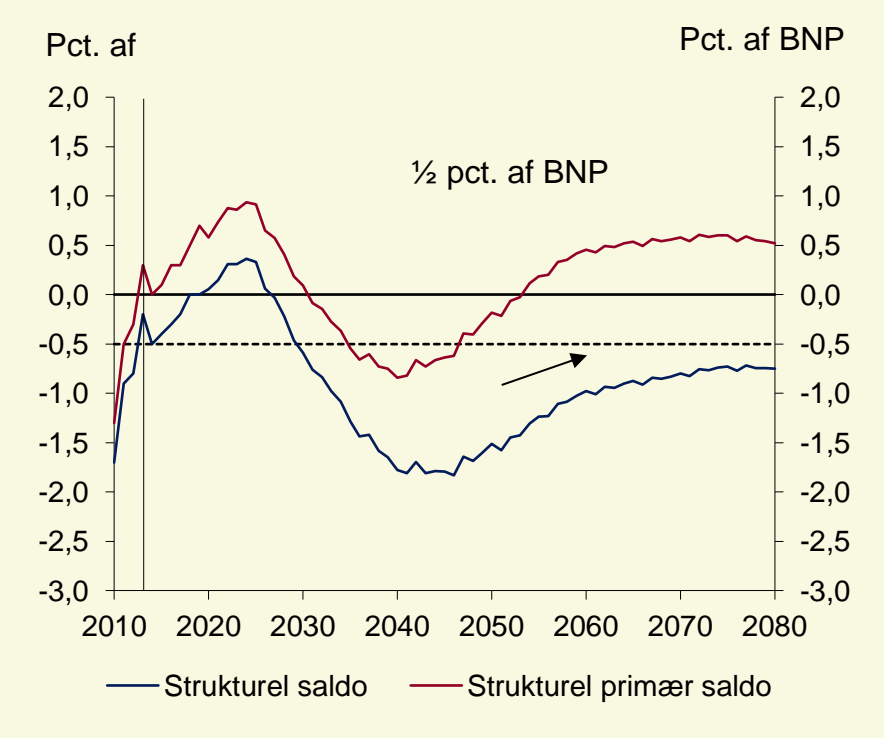

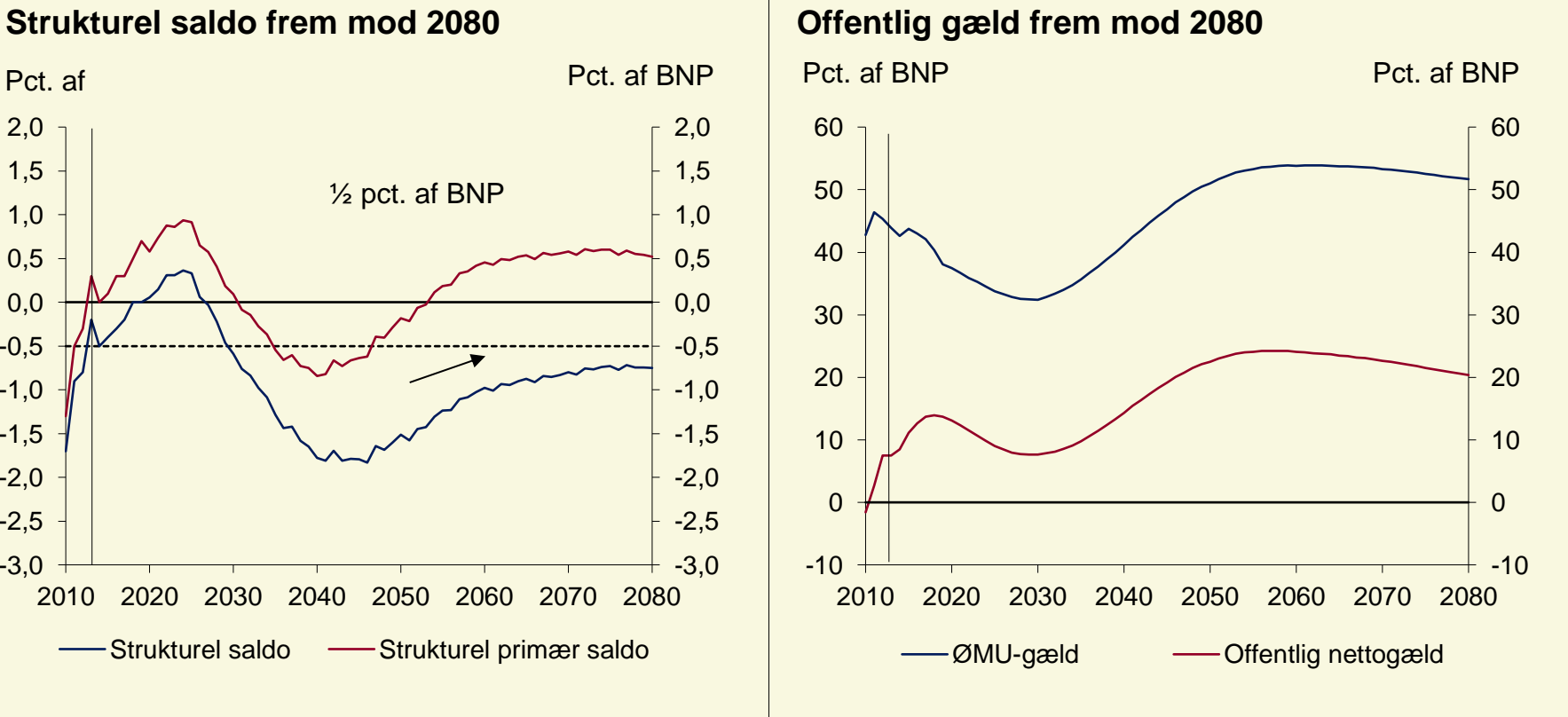

**FINANSMINISTERIET** 

### **CENTRALE FREMSKRIVNINGSPRINCIPPER EFTER 2020**

• **Offentligt konsum**: Grundprincippet for fremskrivning af det offentlige forbrug er forudsætningen om *uændrede nominelle servicestandarder.* Princippet dækker over, at udgiften pr. bruger af offentlig service følger lønudviklingen. Udviklingen i antallet af brugere (såkaldt demografisk træk) bestemmes på baggrund af befolkningens sammensætning og aldersbetingede offentlige udgifter.

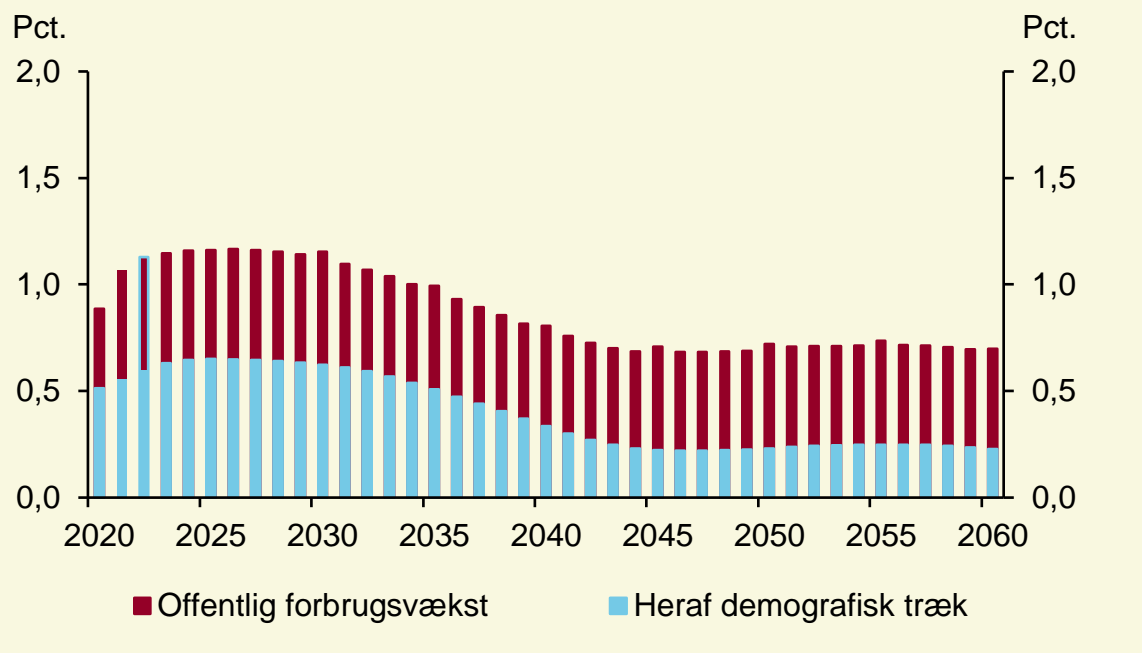

#### **Realvækst i det offentlige konsum**

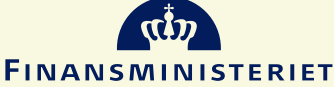

### **CENTRALE FREMSKRIVNINGSPRINCIPPER EFTER 2020**

- **Transferereringer:** Satser reguleres med private lønstigninger. Kompensationsgrader er overordnet set konstante. Erhvervsfrekvenser og befolkningsandele for diverse transfereringer opdelt på alder, køn og herkomst er som udgangspunkt konstante. Dog tages højde for forventede virkninger af uddannelsesmål og reformeffekter (særligt på tilbagetrækningsområdet).
- **Skatter:** Bortset fra virkninger af vedtagen skattepolitik er der indregnet uændret skattebelastning efter 2020. Skatte- og afgiftssatser i procent fastholdes, mens punktafgifter mv. i kronebeløb beregningsteknisk prisindekseres. Ejendomsbeskatningen følger værdi af samlet boligmasse – svarende til omtrent uændret BNP-andel fra 2020.
- **Nordsø-indtægter:** Provenuet fra aktiviteterne i Nordsøen tager udgangspunkt i Energistyrelsens langsigtede prognose for produktionen af olie og gas. Olieprisforudsætningerne på længere sigt tager afsæt i IEA-prognose og futures.
- **Rente:** Gradvis normalisering. Statsobligationsrente (10-årig) forudsættes at stige til 3,9 pct. i 2020 og yderligere til 4,5 pct. i 2025 og være uændret derefter.

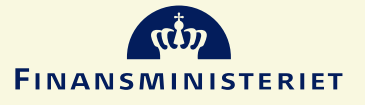

### **FINANSPOLITISK PLANLÆGNING: TRIN 2**

### **Mellemfristet plan og mål for strukturel saldo:**

- Det holdbare forløb fra TRIN 1 kan "oversættes" til en målsætning for den strukturelle offentlige saldo i slutåret for den mellemfristede planlægningsperiode.
- Det aktuelle krav er (tilfældigvis) strukturel balance i 2020.
- Den mellemfristede plan fastlægger udviklingen i den strukturelle saldo frem mod balance i 2020. For nuværende er der behov for en gradvis forbedring af de strukturelle offentlige finanser i de kommende år.
- Udviklingen i den strukturelle saldo frem mod 2020 fastlægges også med udgangspunkt i den udbudsstyrede model.
- I det mellemfristede forløb forudsættes endvidere en gradvis lukning af output- og beskæftigelsesgabet, jf. tidligere, som blandt andet har betydning for den fremskrevne udvikling i den faktiske saldo frem mod 2020

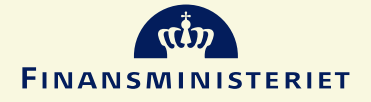

### **FAKTISK OG STRUKTUREL SALDO FREM MOD 2020**

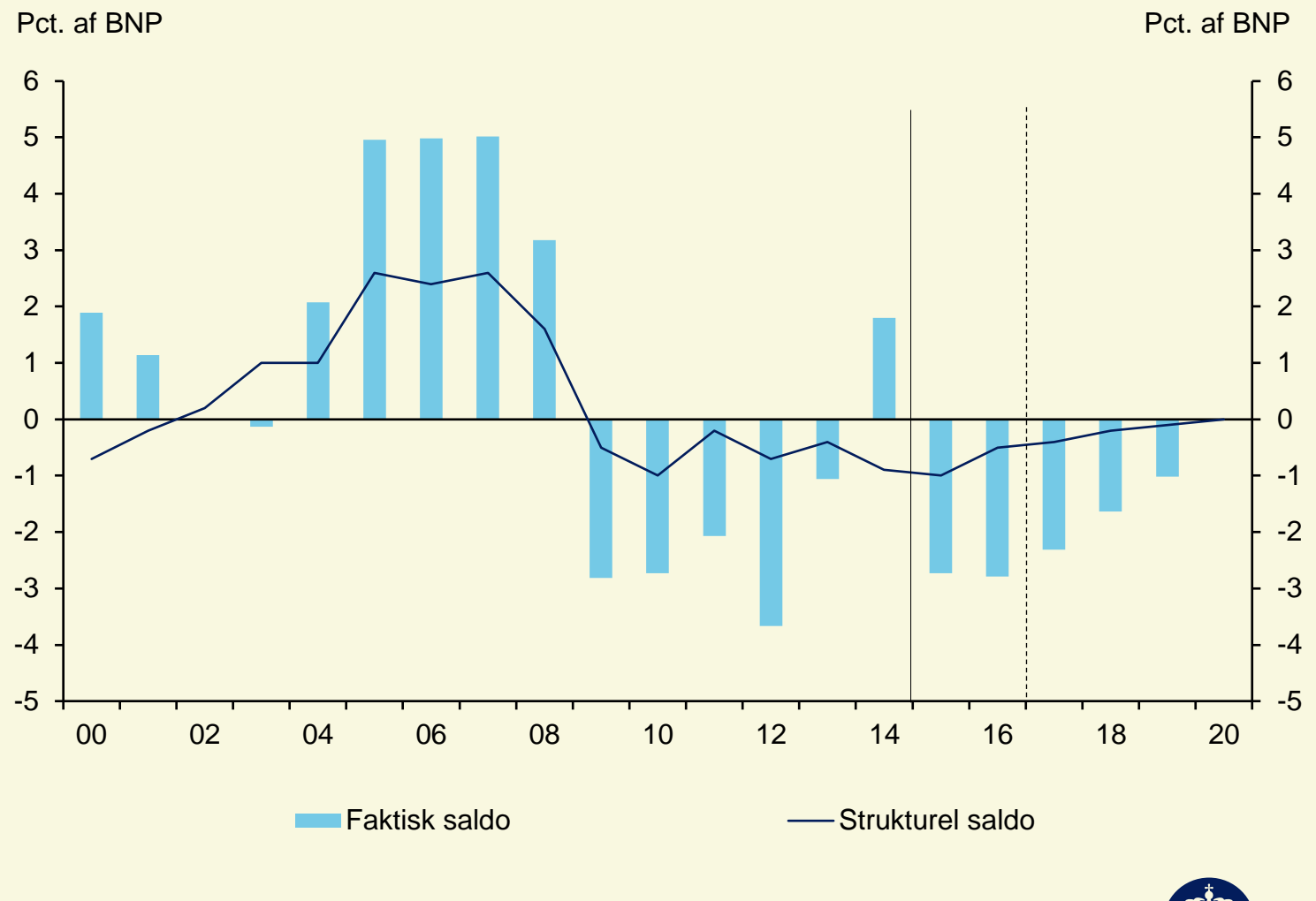

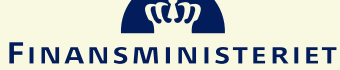

### **FINANSPOLITISK PLANLÆGNING: TRIN 3**

### **Finanspolitikken for det kommende finansår og 4-årige udgiftslofter:**

- Finanspolitikken og udgiftslofterne fastlægges som hovedregel ud fra ud fra (udviklingen i) den strukturelle saldo, jf. TRIN 2.
- Den danske budgetlov indeholder et budgetbalancekrav, så de årlige strukturelle underskud højest må udgøre ½ pct. af BNP. Med budgetloven er der desuden fra og med 2014 indført 4-årige udgiftslofter for hhv. stat, kommuner og regioner, der understøttes af sanktioner.
- I beregningen af den strukturelle saldo korrigeres der både for påvirkninger fra konjunkturer og andre midlertidige forhold – herunder udsving i provenu fra olieproduktion i Nordsøen og indtægter fra pensionsafkastskatten. Den offentlige finansers konjunkturfølsomhed beregnes via ADAM, mens øvrige korrektioner beregnes uden for modellen.
- EU's Stabilitets- og Vækstpagt indebærer dog også en begrænsning af det faktiske offentlige underskud på 3 pct. af BNP. Underskudsgrænsen for den strukturelle saldo i budgetloven på ½ pct. af BNP er fastlagt således, at grænsen for den faktiske saldo overholdes ved "normale" tilbageslag.

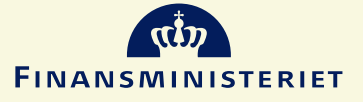

### **BEREDSKAB**

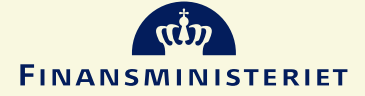

## **INDEKSERING AF PENSIONSALDER**

- Med velfærdsaftalen fra 2006 blev det besluttet, at folkepensionsalderen skulle følge den gennemsnitlige levetid, så pensionister i gennemsnit kunne forvente at få 14½ år med folkepension
- Ifølge aftalen skal folkepensionsalderen reguleres hvert femte år med maksimalt 1 år fra 2030 og frem. Da den gennemsnitlige pensionsperiode i dag er ca. 18 ½ år, ventes folkepensionsalderen at skulle stige med det maksimale frem til omkring 2060.

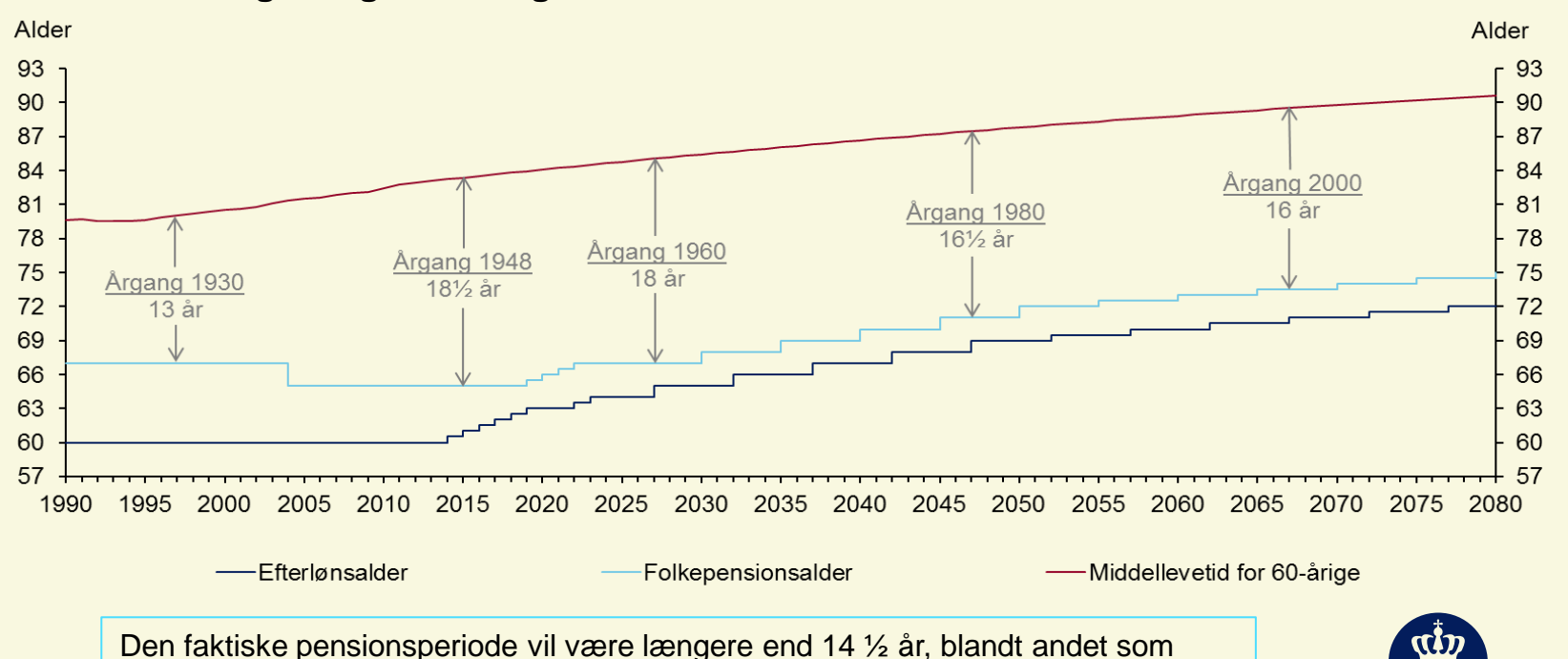

#### **Middellevetid og tilbagetrækningsaldre**

20 følge af, at levetiden stiger fra pensionsalderen fastsættes til den træder i kraft.

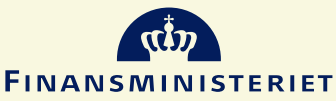